## **How to View Court Reservations at the Houston Badminton Center**

- 1. Click here: https://clients.mindbodyonline.com/asp/main\_appts.asp?fl=true&tabID=9
- 2. Click on "Browse Appointment Schedule"

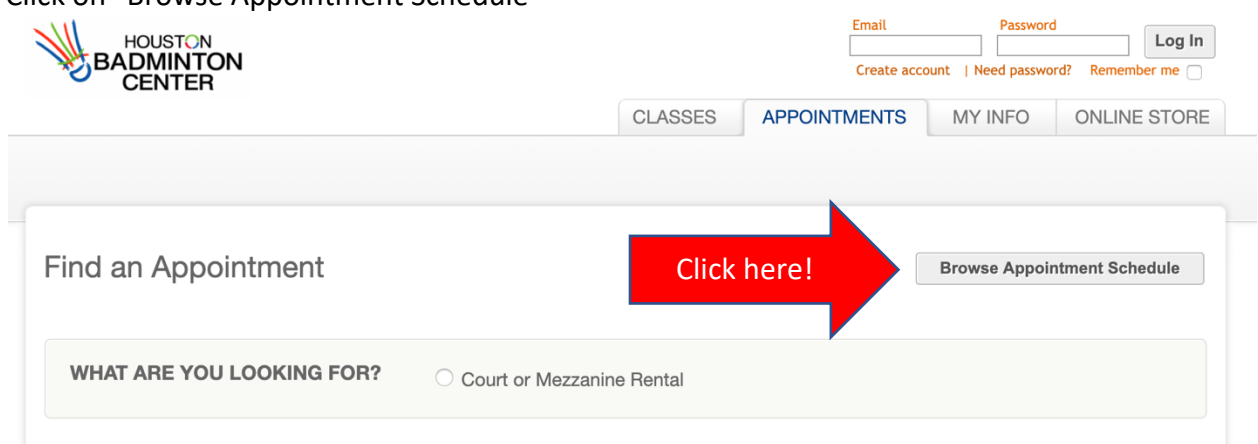

3. You can now see the number of reserved courts at various times throughout the day and for future dates.

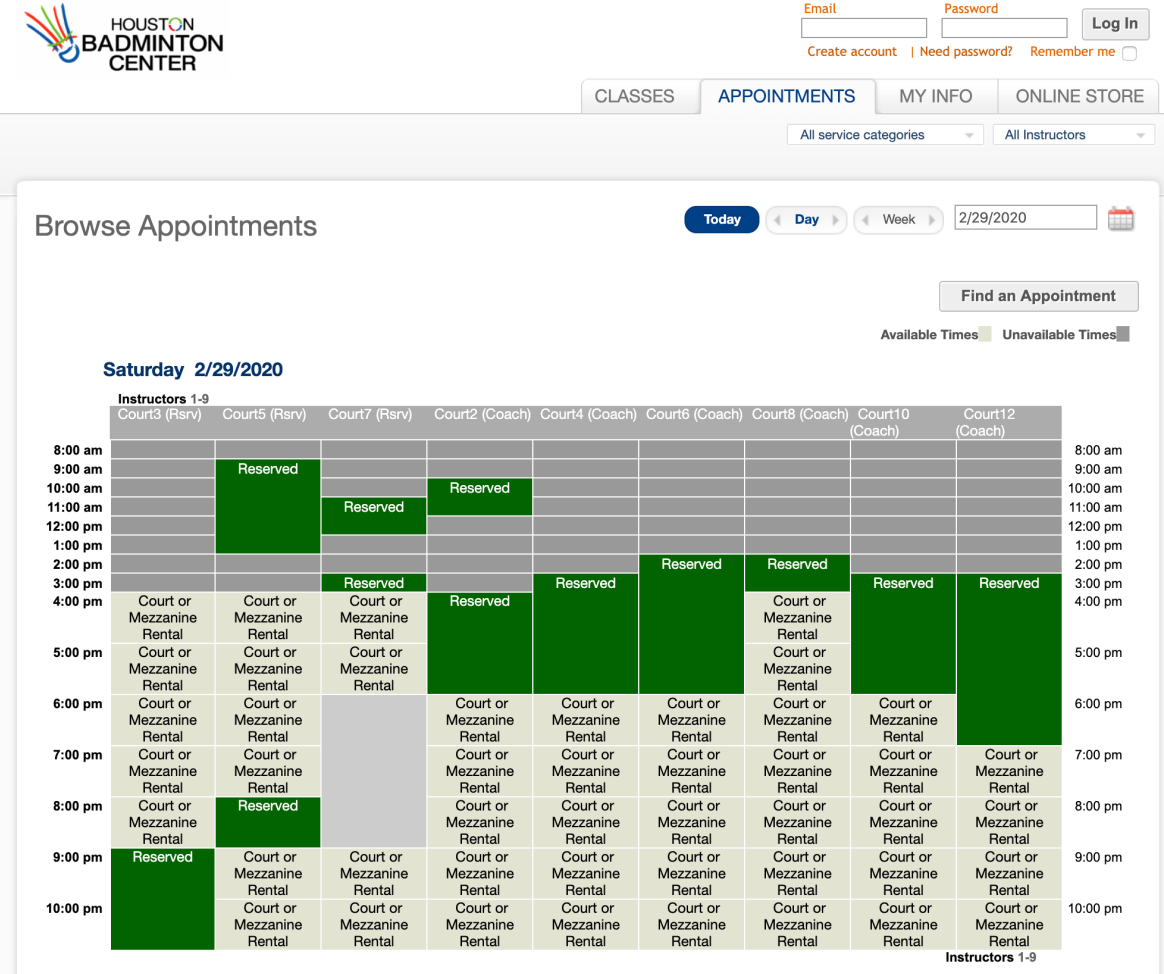